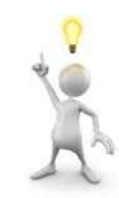

# Make Life Better: Leveraging Tech

Practical Tips on Using Technology to improve your practice and you day

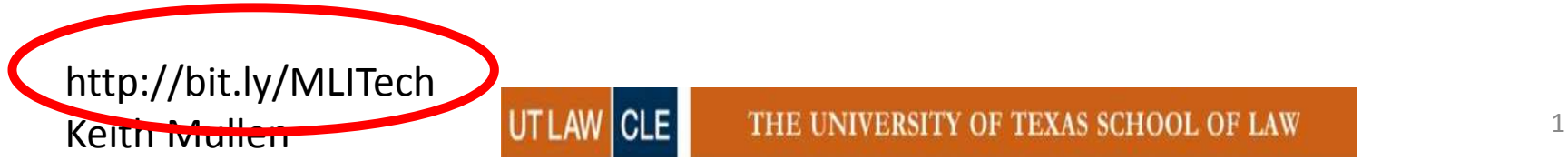

#### Technology = fewer people  $\dots$ doing more . . . in less space

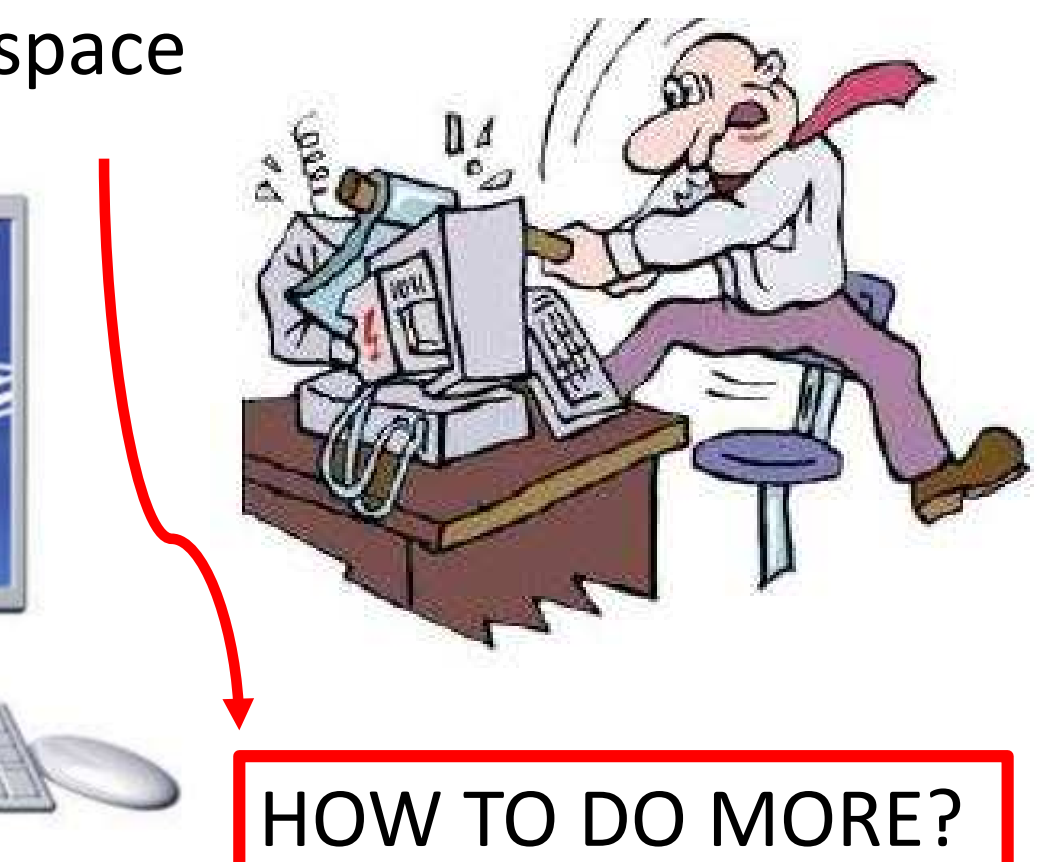

http://bit.ly/MLITech

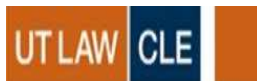

Keith Mullen **UTLAW CLE** THE UNIVERSITY OF TEXAS SCHOOL OF LAW 2

#### **On Your Desktop**

- Windows Keyboard **Shortcuts**
- Outlook Mail
- Keyboard Shortcuts
- Adobe Pro
- On-line Resources
- **Other Favorites**

### **Managing Workflow**

### **Metadata**

#### http://bit.ly/MLITech Keith Mullen **UTLAW CLE** THE UNIVERSITY OF TEXAS SCHOOL OF LAW 3

## **Advanced Tips**

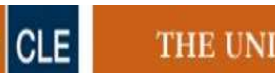

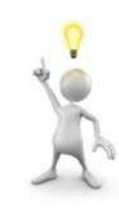

#### Keyboard shortcuts in Windows  $\Omega$ **Select Product Version All Products**  $\overline{\mathbf{v}}$ Press this key To do this  $F<sub>4</sub>$ Display the items in the active list Move forward through tabs  $Ctrl + Tab$  $Ctrl + Shift + Tab$ Move back through tabs

http://bit.ly/MLITech

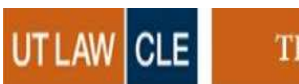

Find the full text of this and thousands of other resources from leading experts in dozens of legal practice areas in the [UT Law CLE eLibrary \(utcle.org/elibrary\)](http://utcle.org/elibrary)

#### Title search: Make Life Better: Leveraging Tech

Also available as part of the eCourse [2017 William W. Gibson, Jr. Mortgage Lending eConference](http://utcle.org/ecourses/OC6993)

First appeared as part of the conference materials for the 51<sup>st</sup> Annual William W. Gibson, Jr. Mortgage Lending Institute session "Make Life Better: Leveraging Tech"